## Package: languagelayeR (via r-universe)

June 6, 2024

Type Package Title Access the 'languagelayer' API Version 1.2.4 Maintainer Colin FAY <contact@colinfay.me> Description Improve your text analysis with languagelayer <<https://languagelayer.com>>, a powerful language detection API. URL <https://github.com/ColinFay/languagelayer> BugReports <https://github.com/ColinFay/languagelayer/issues> License MIT + file LICENSE LazyData TRUE Imports httr, jsonlite, attempt, curl, utils RoxygenNote 6.1.0 Suggests testthat, knitr, rmarkdown, covr ByteCompile true VignetteBuilder knitr Repository https://colinfay.r-universe.dev RemoteUrl https://github.com/colinfay/languagelayer RemoteRef HEAD RemoteSha 9531f60fab4df49d95c8ce6515e54fc78db062ce

### **Contents**

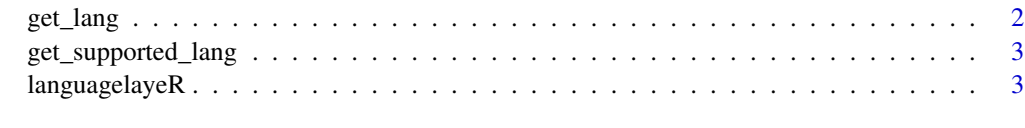

**Index** [4](#page-3-0)

<span id="page-1-0"></span>

#### Description

Detect language from a character string.

#### Usage

get\_lang(query, api\_key = NULL)

#### Arguments

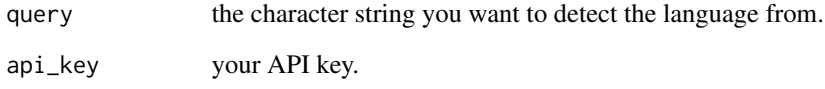

#### Details

Takes a character string, returns a data.frame with the available values.

#### Value

Returns a data.frame with the detected languages, in descending order of probability. Values are : language\_code, language\_name, probability (length of the provided query text and how well it is identified as a language), percentage (confidence margin between multiple matches), and reliable\_result (whether or not the API is completely confident about the main match).

#### Note

Before running a function of this package for the first time, you need to get your API key.

#### Examples

```
## Not run:
get_lang(query = "I really really love R and that's a good thing, right?", api_key = "apikey")
## End(Not run)
```
#### <span id="page-2-0"></span>Description

Get all current available languages on the languagelayer API.

#### Usage

```
get_supported_lang(api_key = NULL)
```
#### Arguments

api\_key Your API key.

#### Details

Returns a data.frame with the available languages.

#### Value

Returns a data.frame with language\_code and language\_name.

#### Note

Before running a function of this package for the first time, you need to get your API key.

#### Examples

```
## Not run:
get_supported_lang(api_key = "yourapikey")
```
## End(Not run)

languagelayeR *languagelayeR*

#### Description

Access the 'languagelayer' API.

#### Details

For more info browseVignettes("languagelayeR").

# <span id="page-3-0"></span>Index

get\_lang, [2](#page-1-0) get\_supported\_lang, [3](#page-2-0)

languagelayeR, [3](#page-2-0)